## **Demandes**

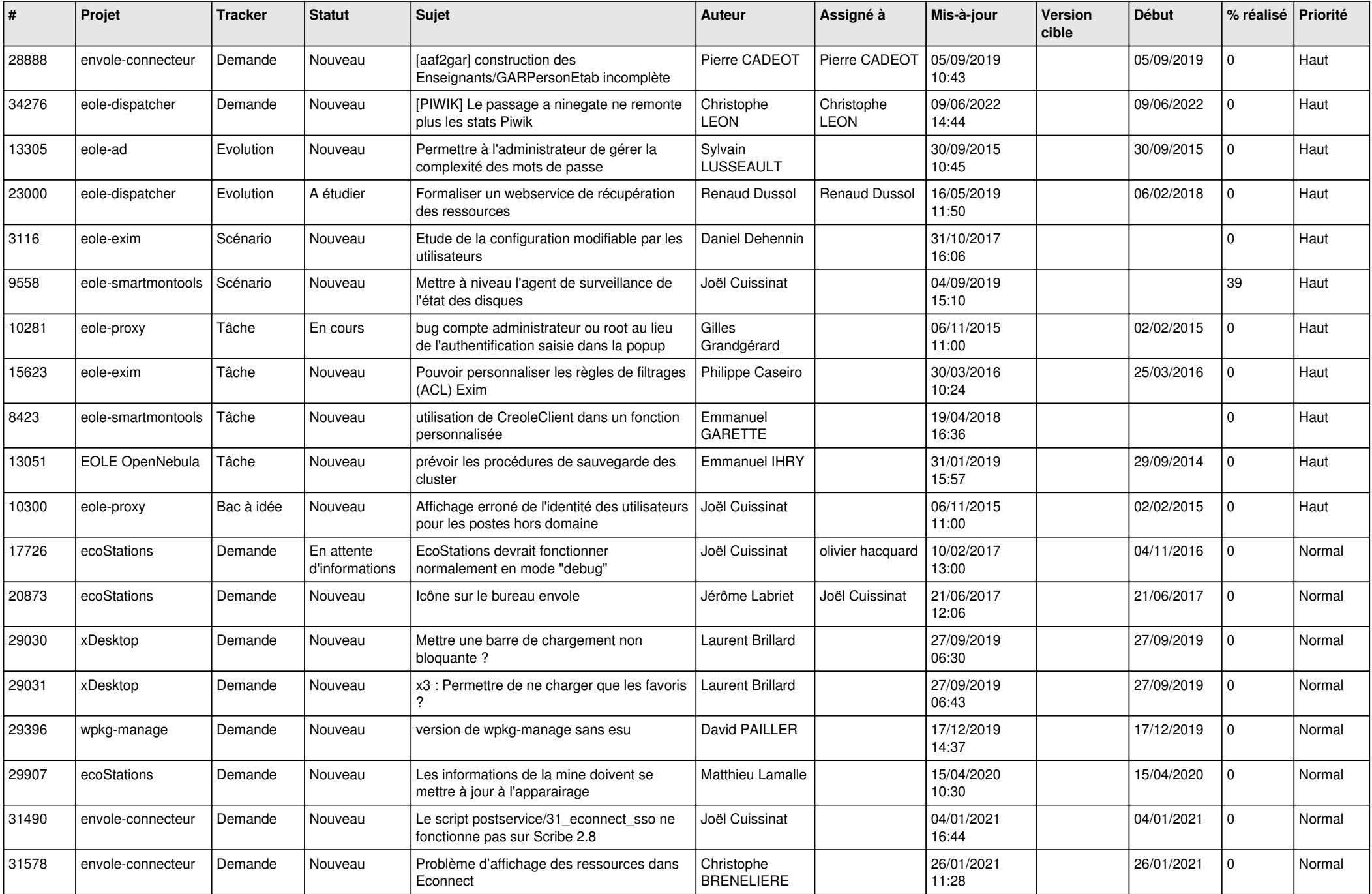

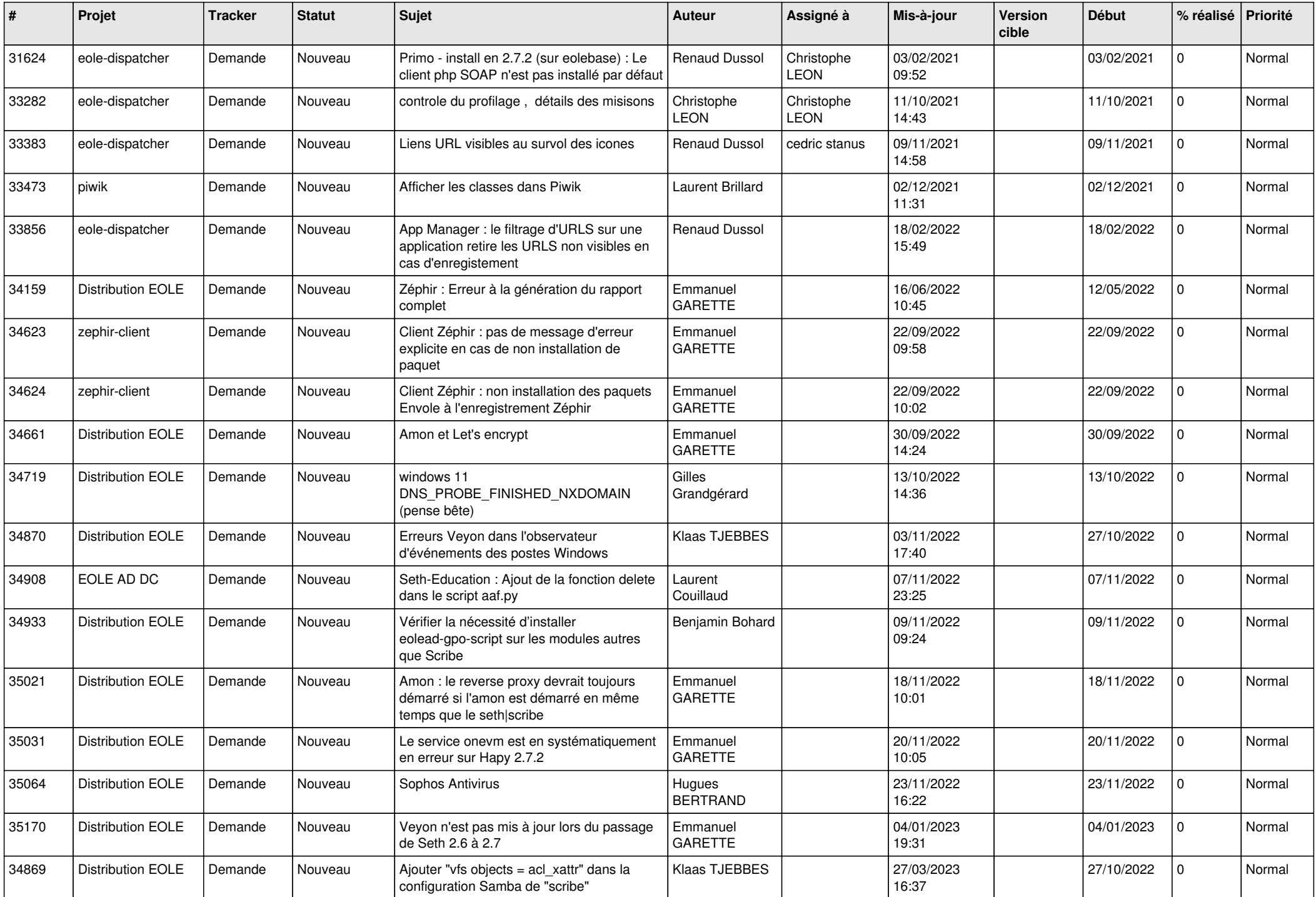

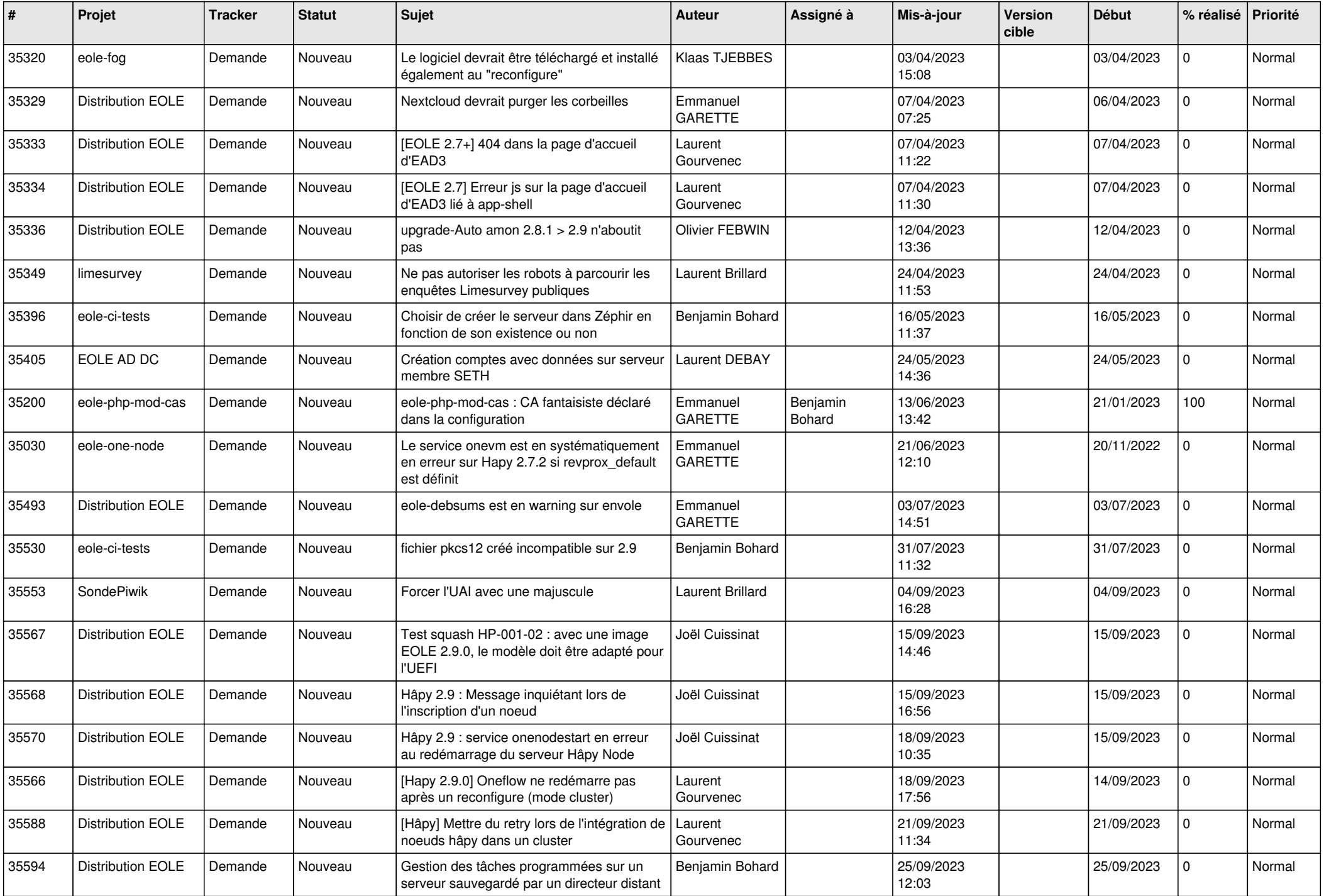

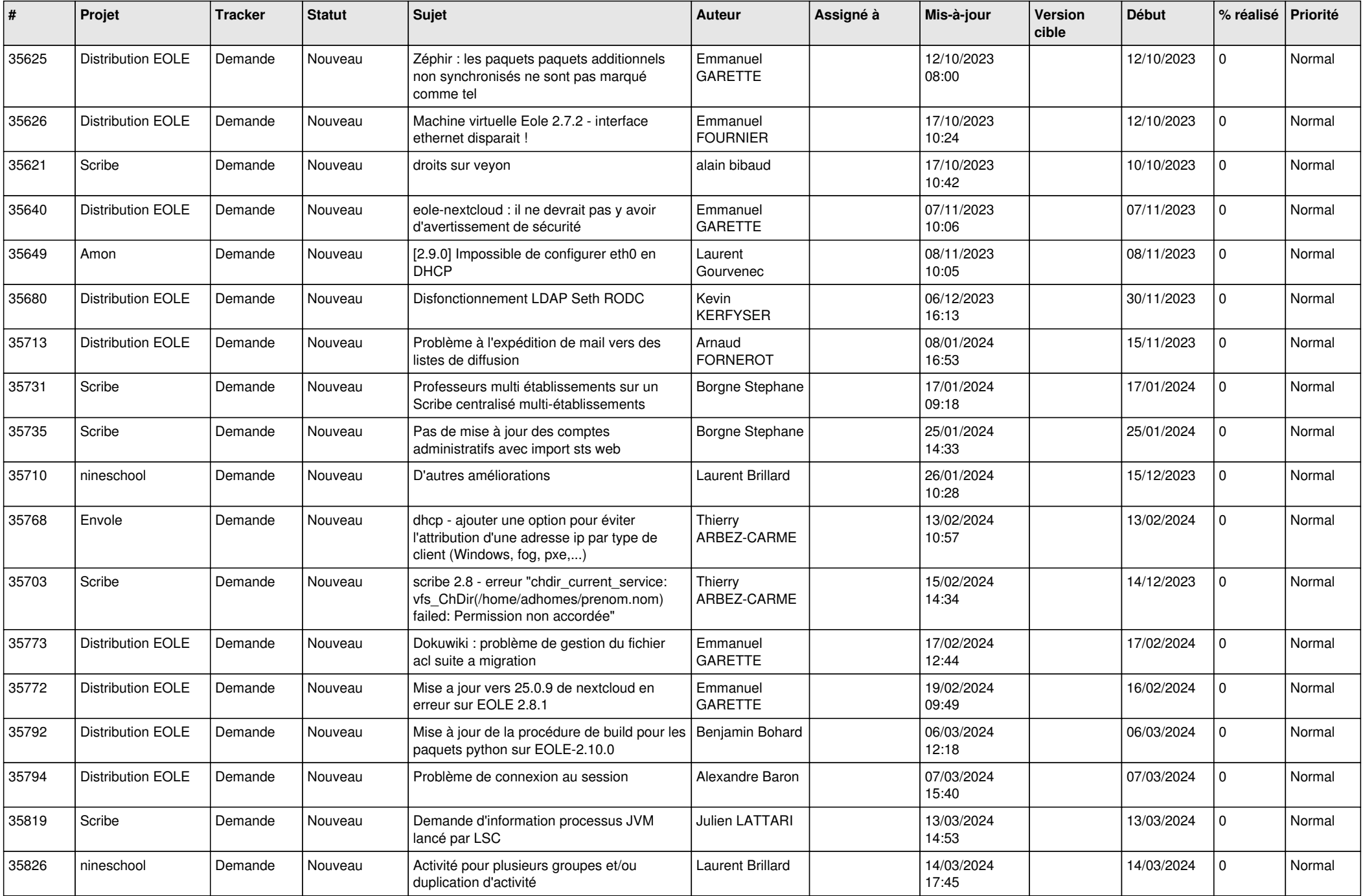

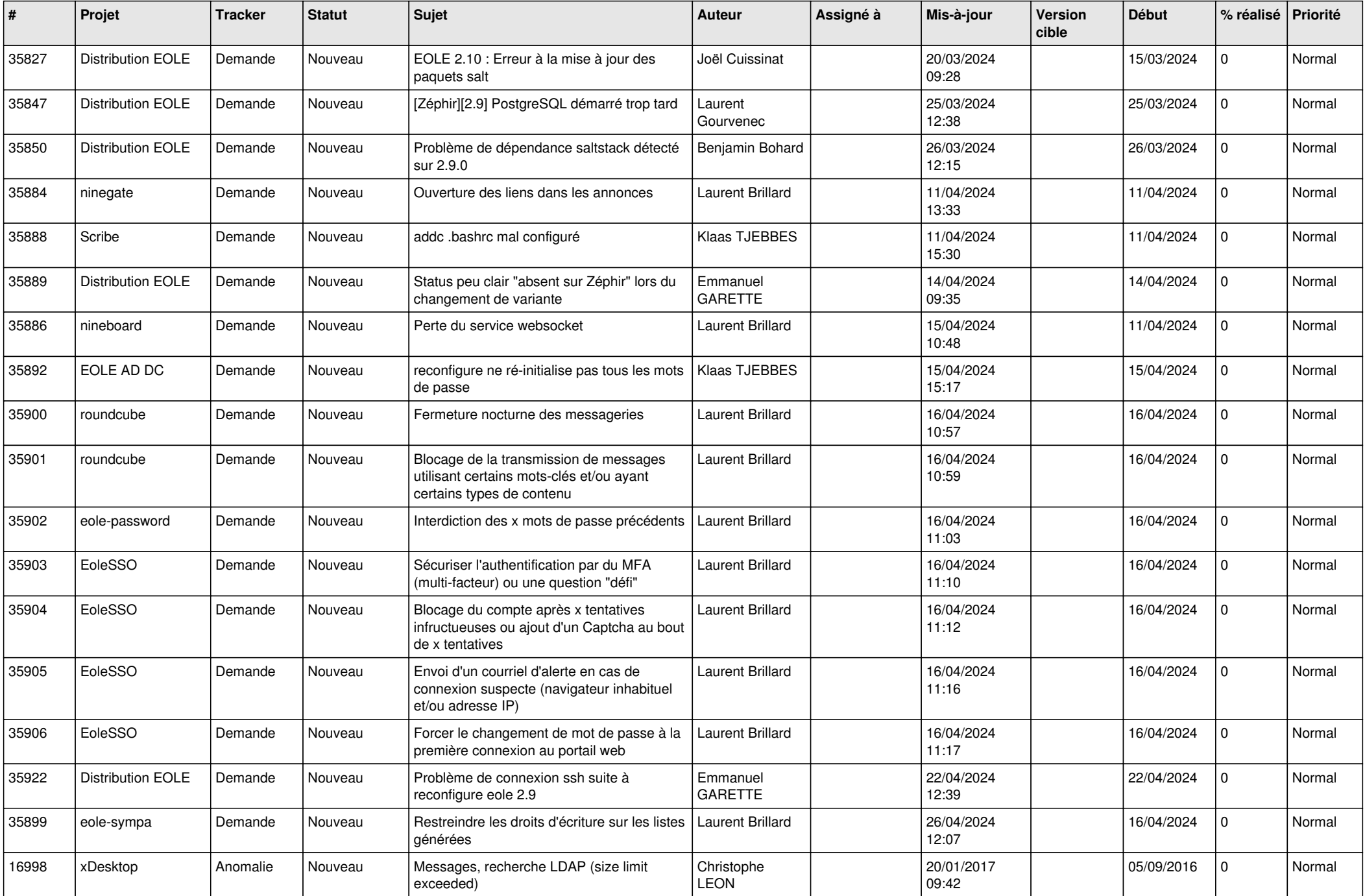

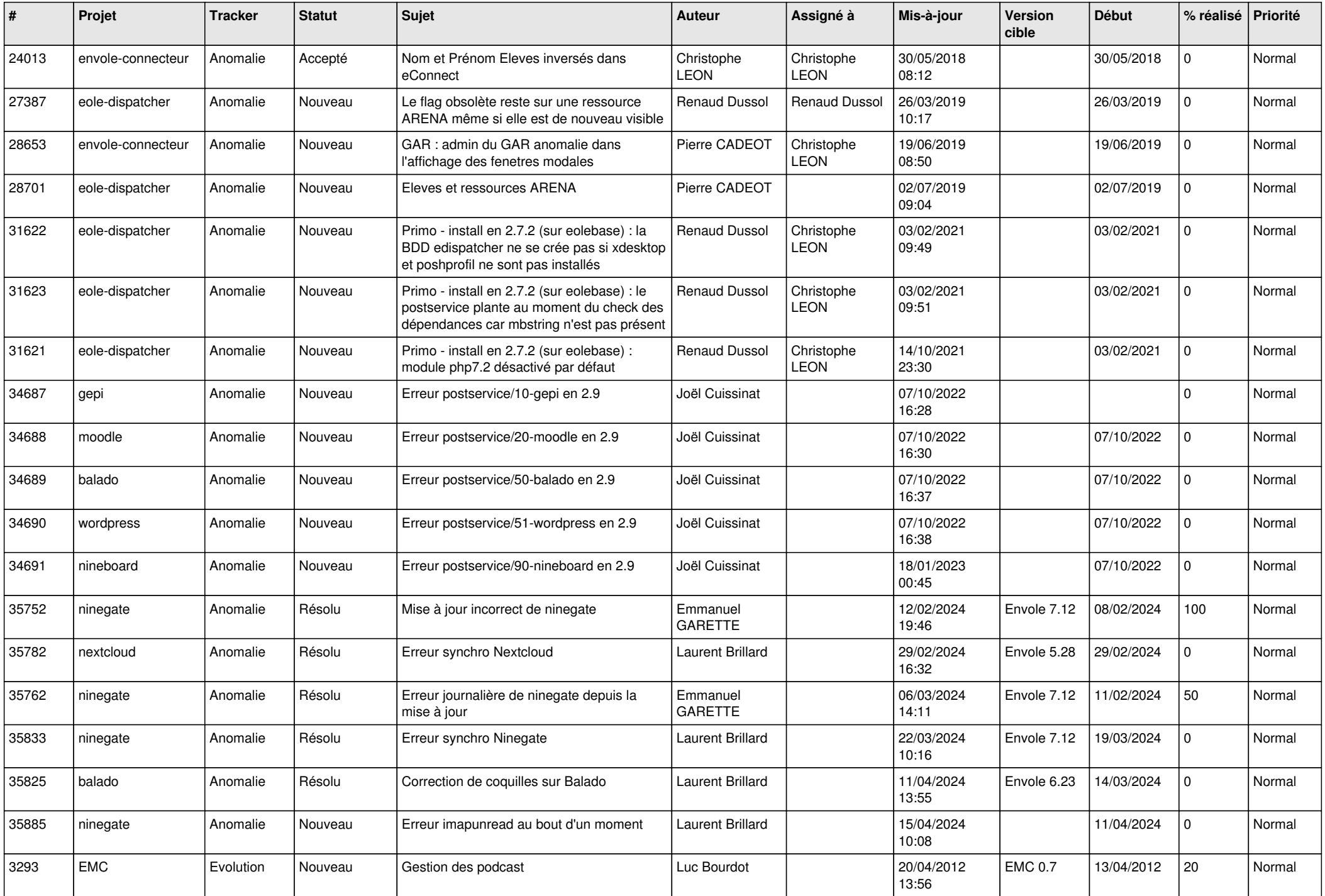

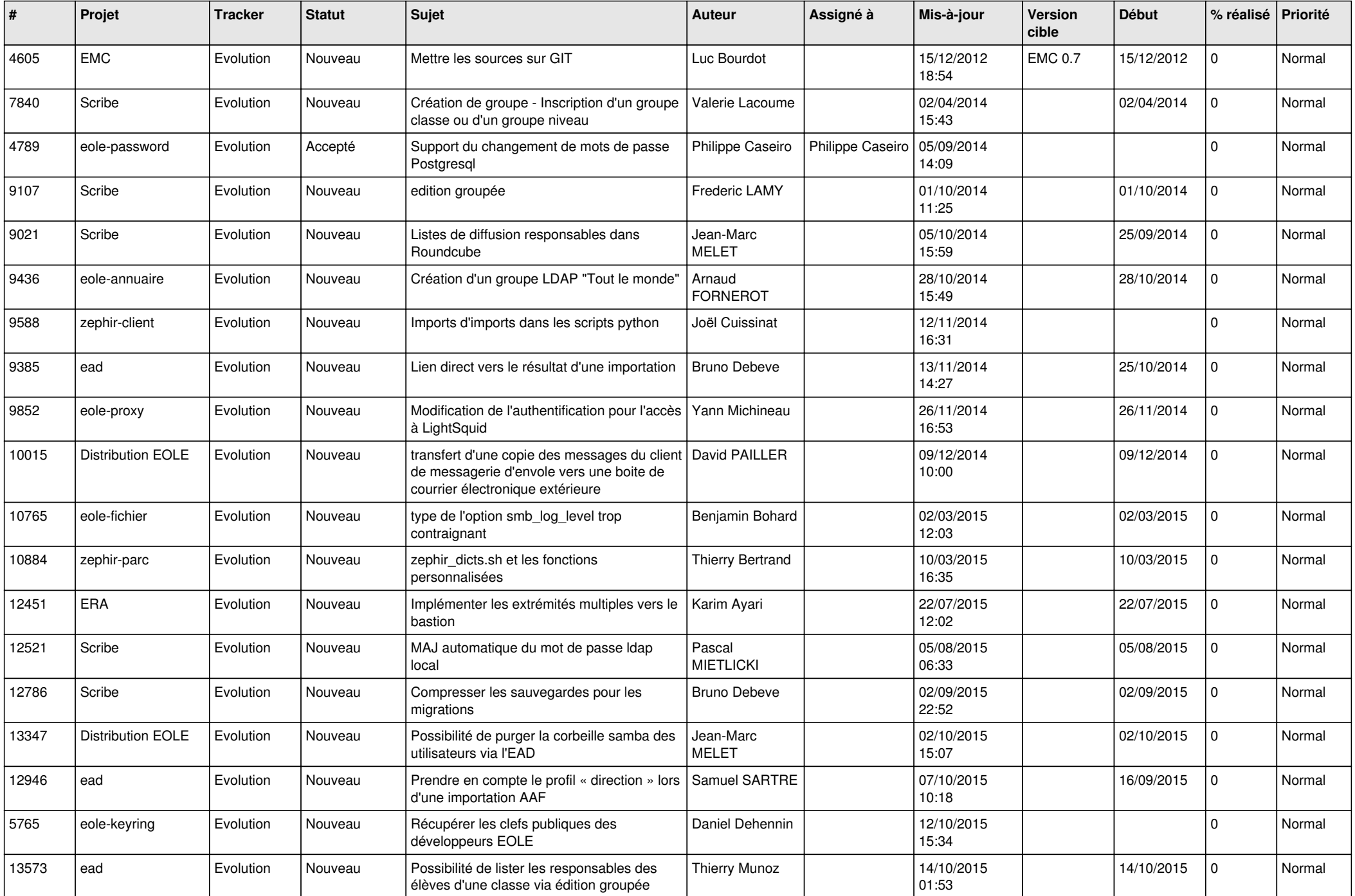

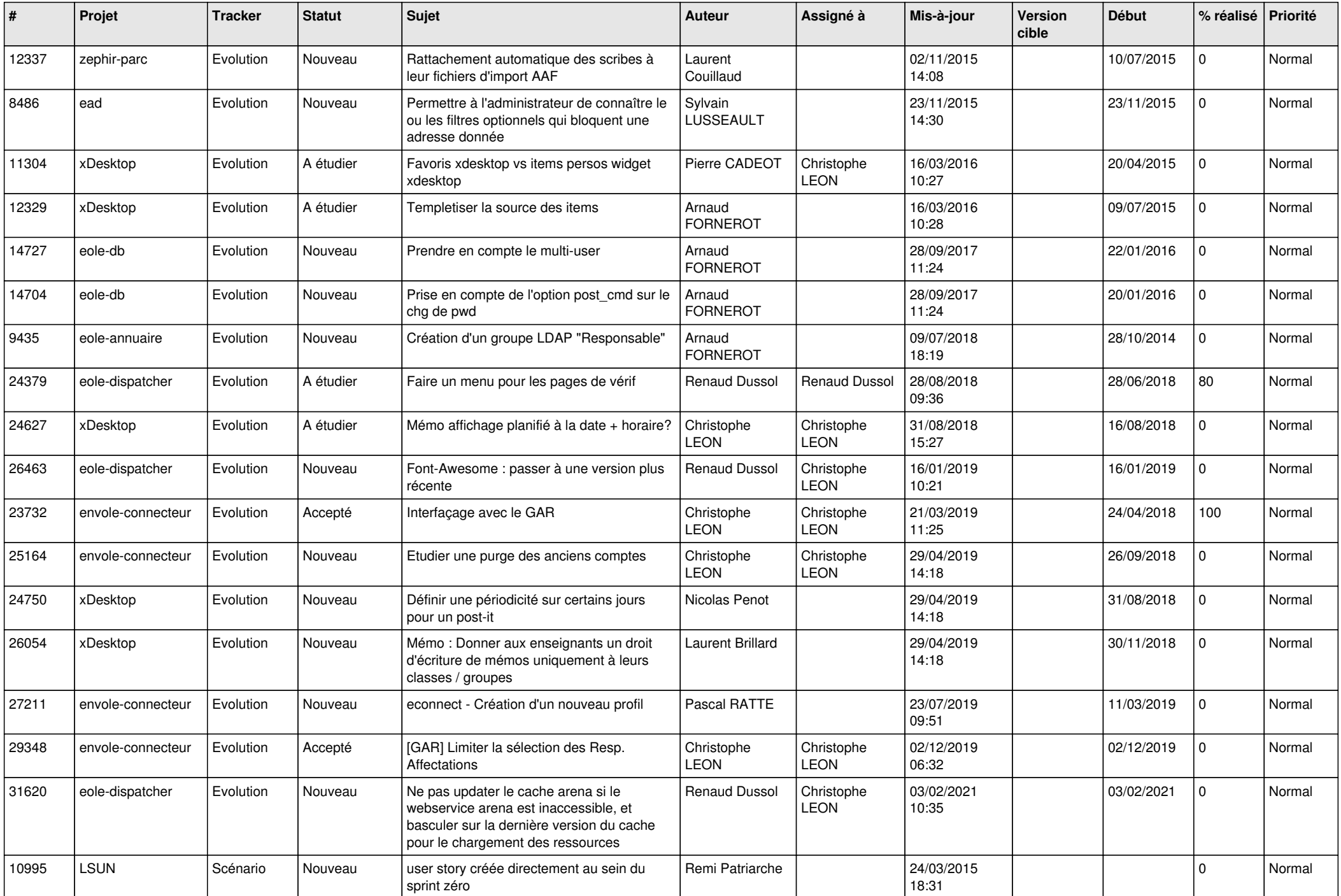

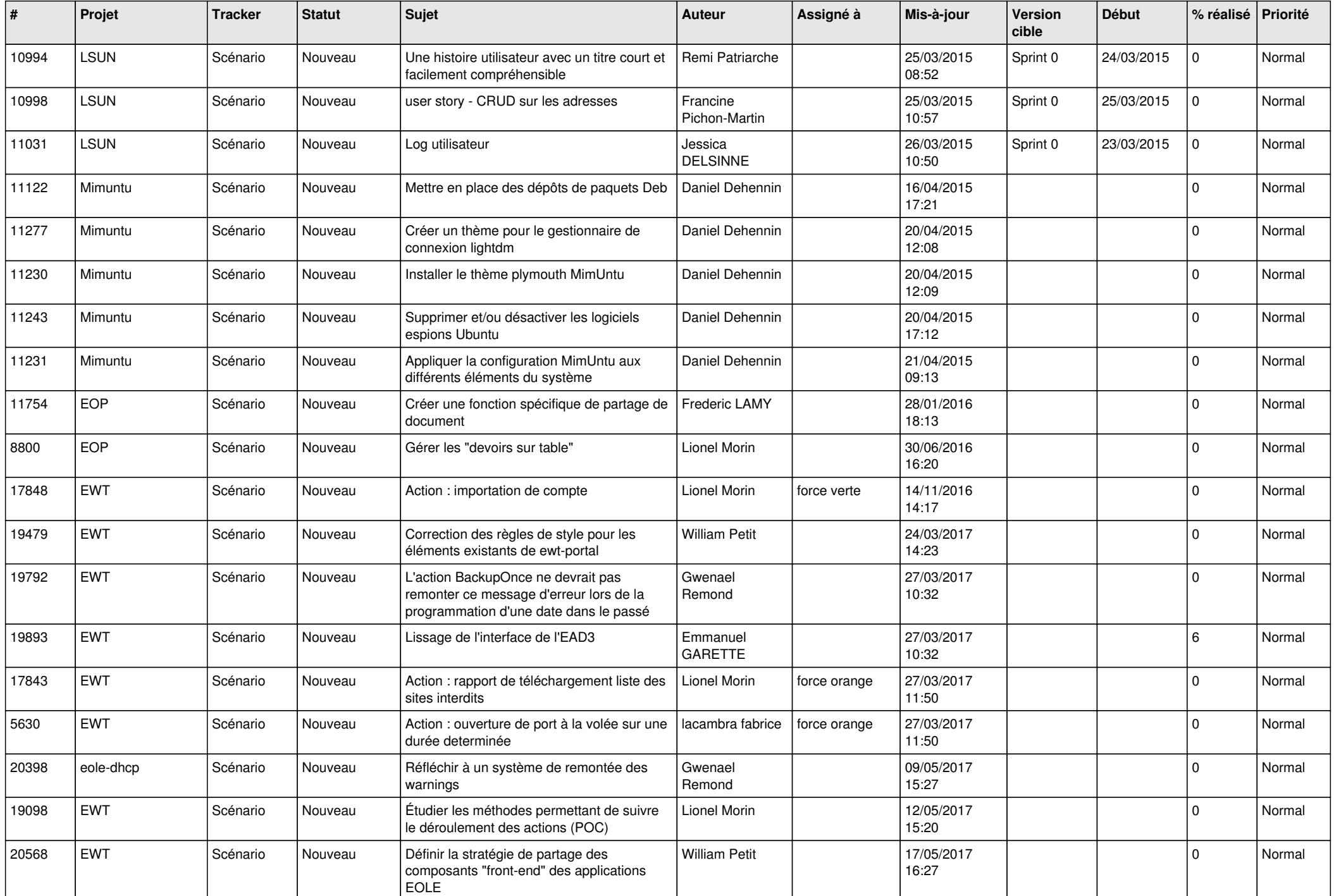

![](_page_9_Picture_541.jpeg)

![](_page_10_Picture_567.jpeg)

![](_page_11_Picture_596.jpeg)

![](_page_12_Picture_579.jpeg)

![](_page_13_Picture_554.jpeg)

![](_page_14_Picture_517.jpeg)

![](_page_15_Picture_539.jpeg)

![](_page_16_Picture_549.jpeg)

![](_page_17_Picture_532.jpeg)

![](_page_18_Picture_533.jpeg)

![](_page_19_Picture_621.jpeg)

![](_page_20_Picture_588.jpeg)

![](_page_21_Picture_735.jpeg)

![](_page_22_Picture_682.jpeg)

![](_page_23_Picture_656.jpeg)

![](_page_24_Picture_596.jpeg)

![](_page_25_Picture_598.jpeg)

![](_page_26_Picture_631.jpeg)

![](_page_27_Picture_337.jpeg)

**...**